## S**AMPLE PAPER - 3 (**2023-24**) WWW.LEARNPYTHON4CBSE.COM**

## **XII - COMPUTER SC. (083)**

## General Instructions:

- 1. This question paper contains five sections, Section A to E.
- 2. All questions are compulsory.
- 3. Section A has 18 questions carrying 01 mark each.
- 4. Section B has 07 Very Short Answer type questions carrying 02 marks each.
- 5. Section C has 05 Short Answer type questions carrying 03 marks each.
- 6. Section D has 03 Long Answer type questions carrying 05 marks each.
- 7. Section E has 02 questions carrying 04 marks each. One internal choice is given in Q35 against part c only.

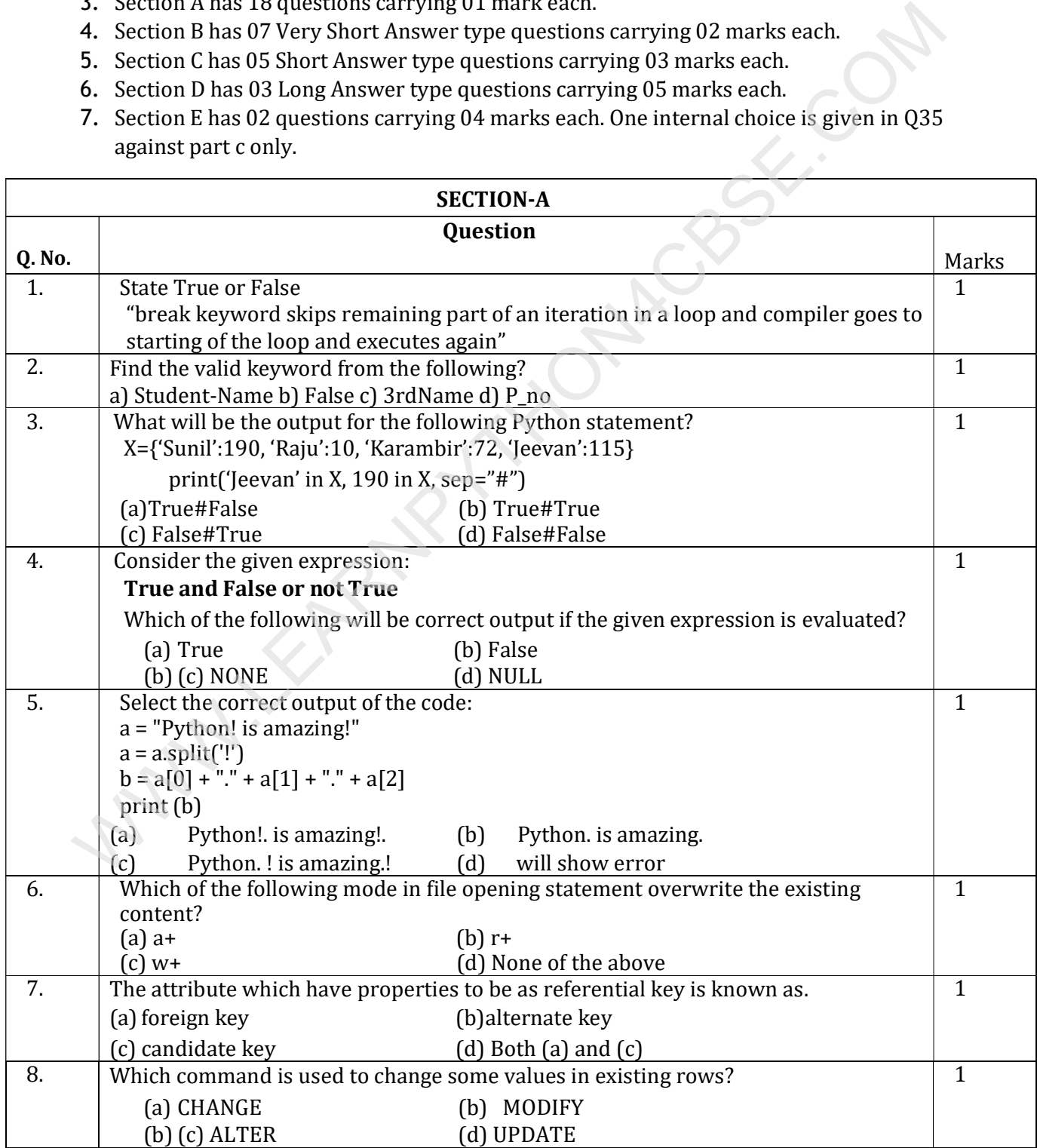

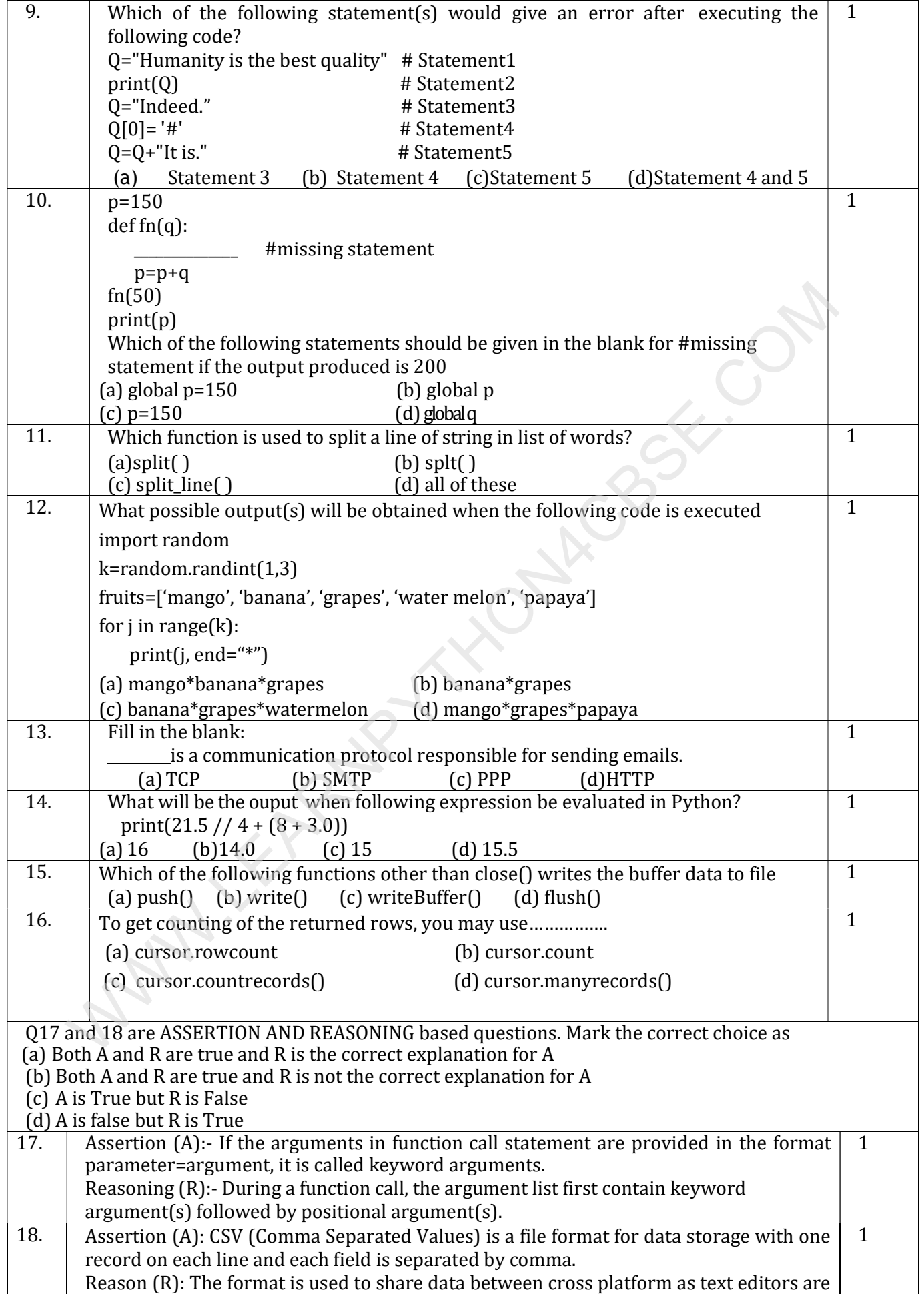

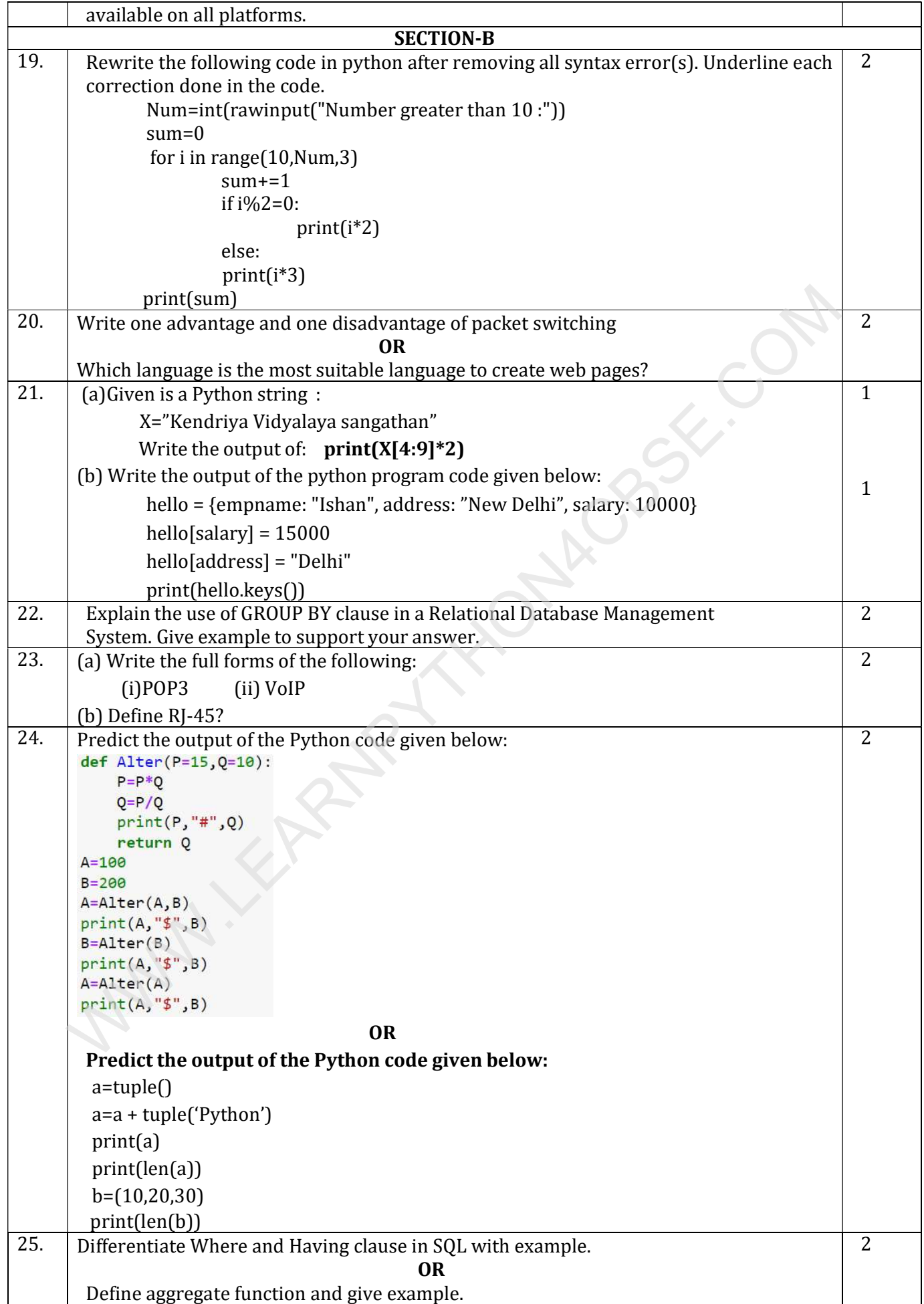

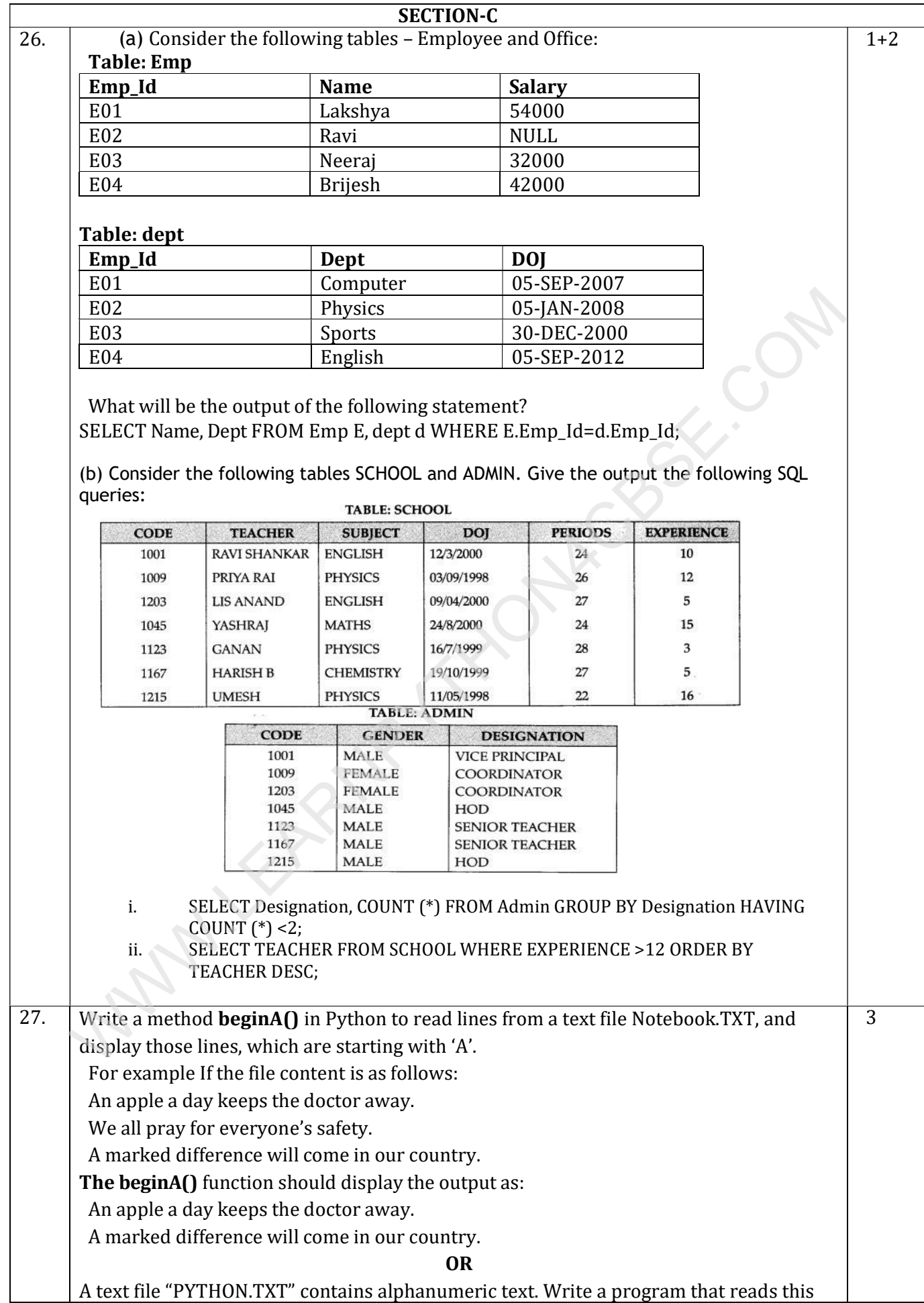

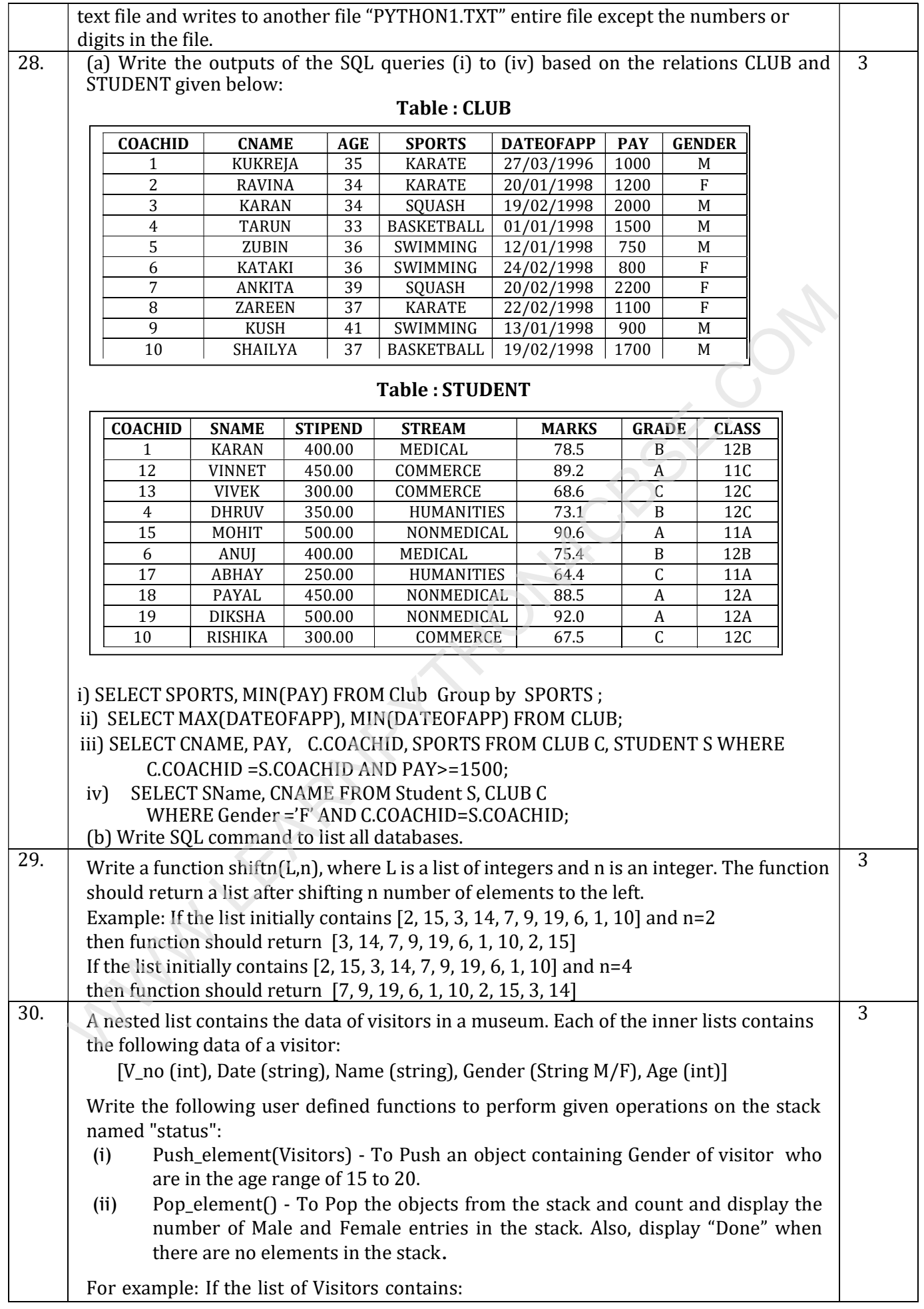

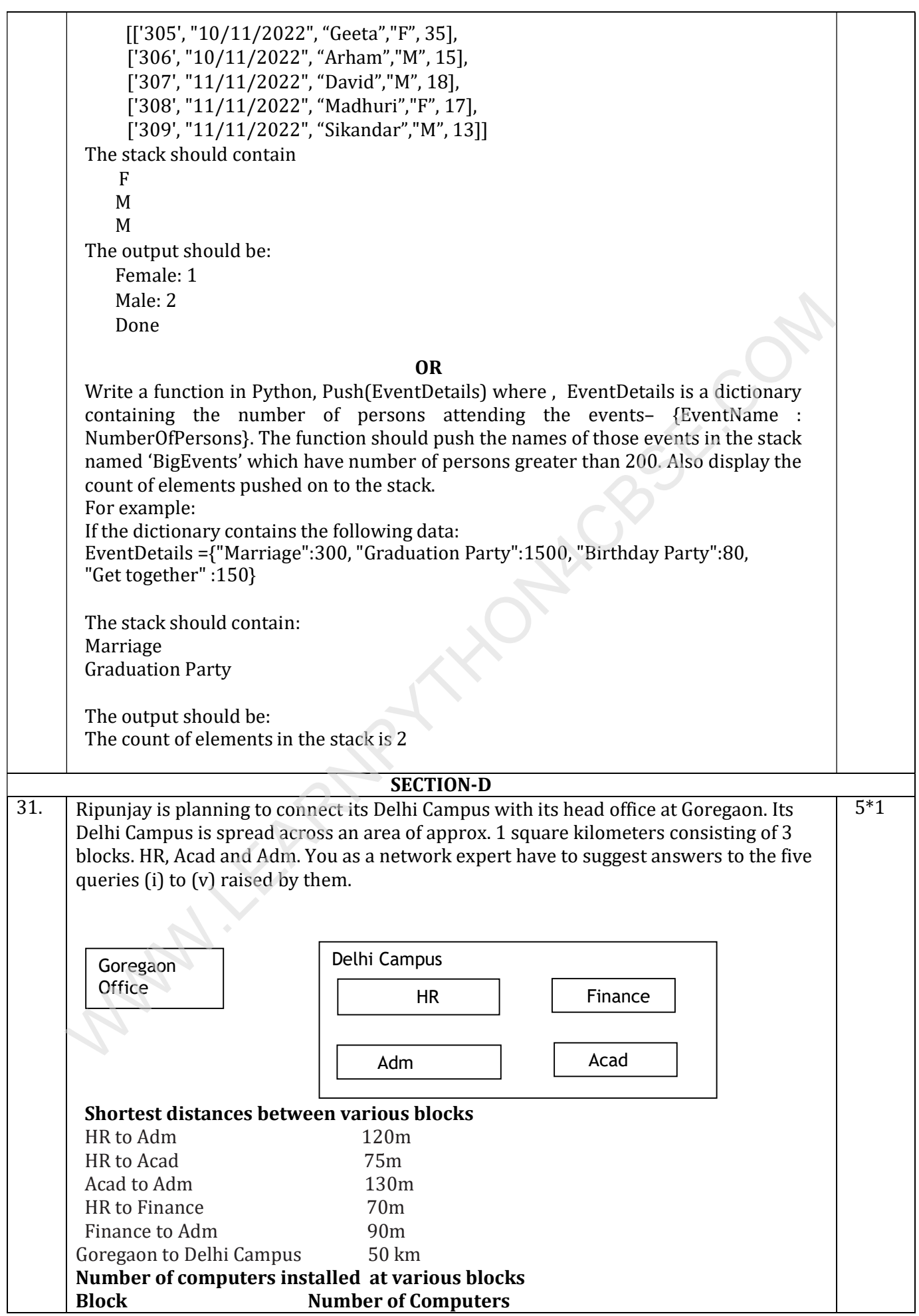

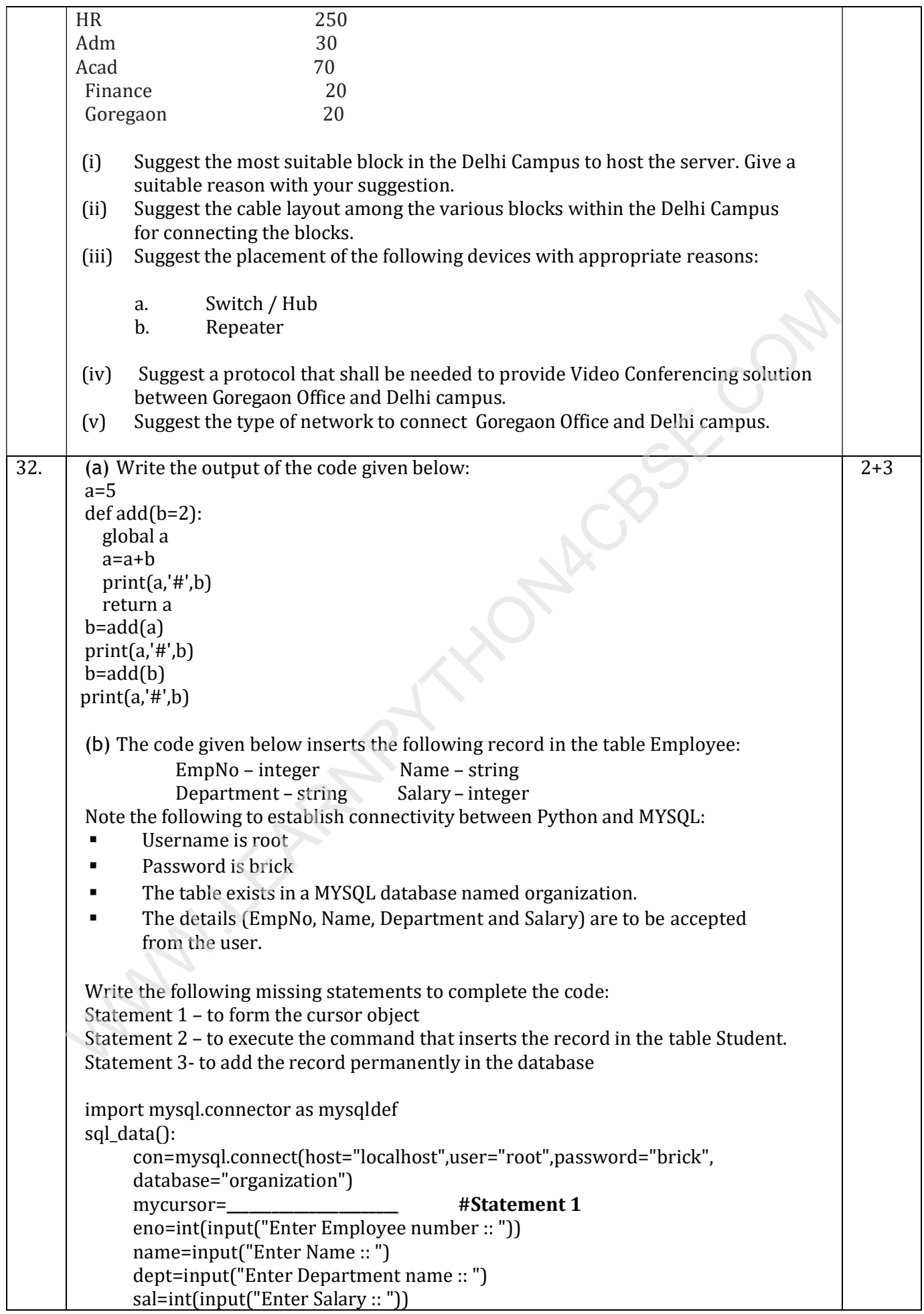

```
query="insert into student values({},'{}',{},{})".format(eno,name,dept,sal) 
                                                              _______________________ #Statement 2
                                                              _______________________ # Statement 3
              print("Data Added successfully") 
                                                       OR 
        (a) Predict the output of the code given below: 
        a="Give me a glass of water!" 
        n = len(a)h=" "
        for i in range(0, n):
              if a[i] >= 'a' and a[i] <= 'k':
                    b = b + a[i].upper()elif [a[i] \geq - 'l' and a[i] \leq - 'z'):
                    b = b + a[i-1]elif a[i].isupper(): 
                    b = b + a[i].lower()else: 
                    b = b + '#' print(b) 
        (a) The code given below reads the following record from the table named items and 
            displays only those records who have price greater than 100: 
                ItemNo –integer 
                Name – string 
                Price – integer 
        Note the following to establish connectivity between Python and MYSQL: 
                     Username is root 
                    • Password is epic
                    • The table exists in a MYSQL database named store.
        Write the following missing statements to complete the code: 
        Statement 1 – to form the cursor object 
        Statement 2 – to execute the query that extracts records of items with price greater 
                         than 100. 
        Statement 3 - to read the complete result of the query (records whose marks are 
        greater than 75) into the object named data, from the table studentin the
        database. 
        import mysql.connector as mysqlcon 
        def sql data():
               con=mysqlcon.connect(host="localhost",user="root", password="epic", 
              database="store") 
              mycursor=\qquad \qquad \qquad \qquad \qquad \textsf{\#Statement1} print("Items with price greater than 100 are :") 
                                                       ________________________ #Statement2 
              data= \text{#Statement3}for i in data: 
                  print(i) 
33. \vert a. What is the advantage of using a csv file for permanent storage?
        b. Write a python program to create a csv file dvd.csv and write 10 records in it Dvdid,
            dvd_name, qty, price. Display those dvd details whose dvd price is more than 25.
                                                         OR 
        a. Write difference between a binary file and a csv file.
                                                                                                               2+3
     b = b + af[i.l] upstrpper(]<br>
elfic [al] = = 1 and ali] \leq = 2):<br>
(b = b + a[i-1 l]<br>
elfic [al] \geq = 1 and ali] \leq = 2):<br>
b = b + 4[i-1 l)<br>
else.<br>
else.<br>
print(b)<br>
else.<br>
tenNo –integer<br>
Name – string<br>
tenNo –in
```
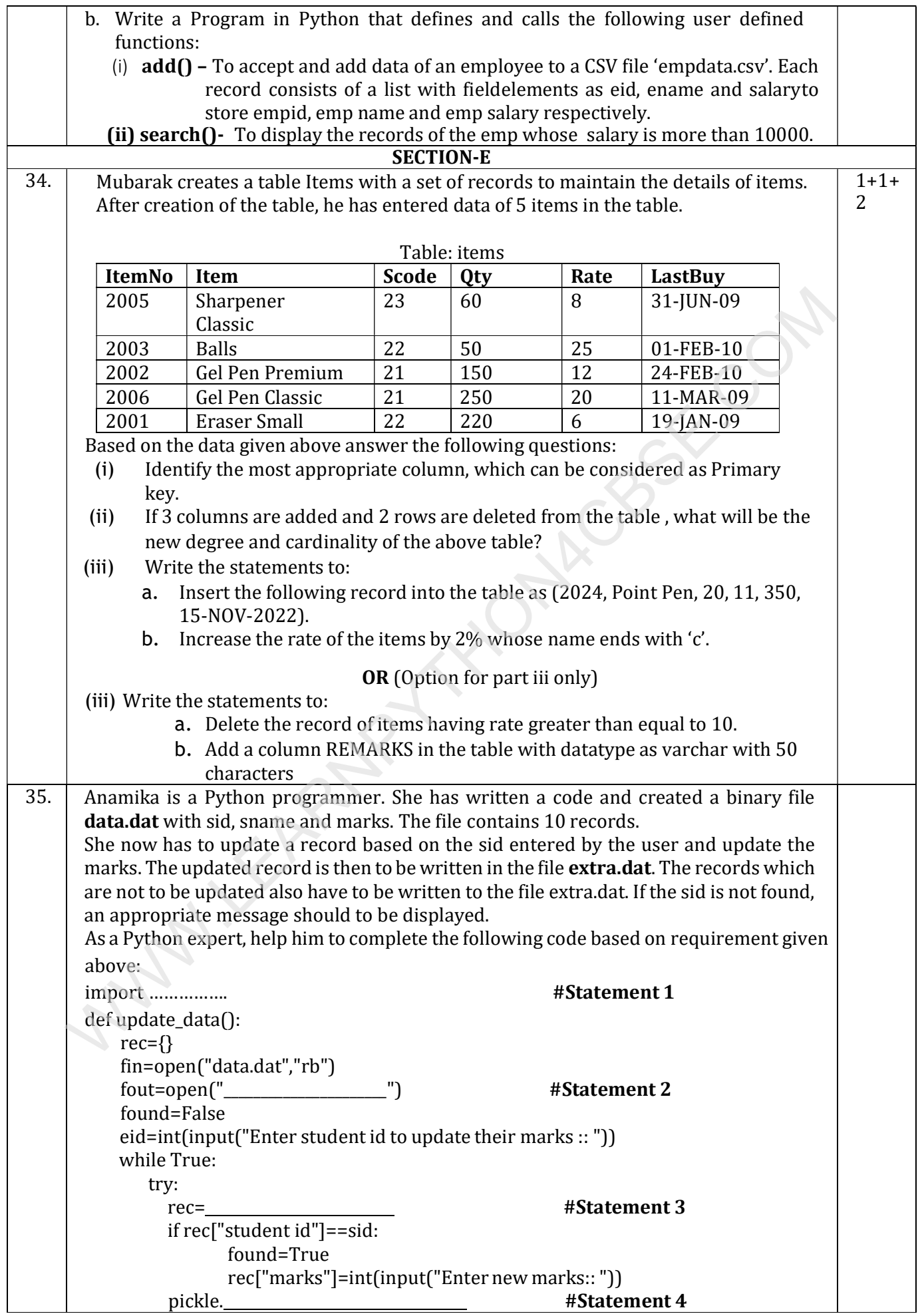

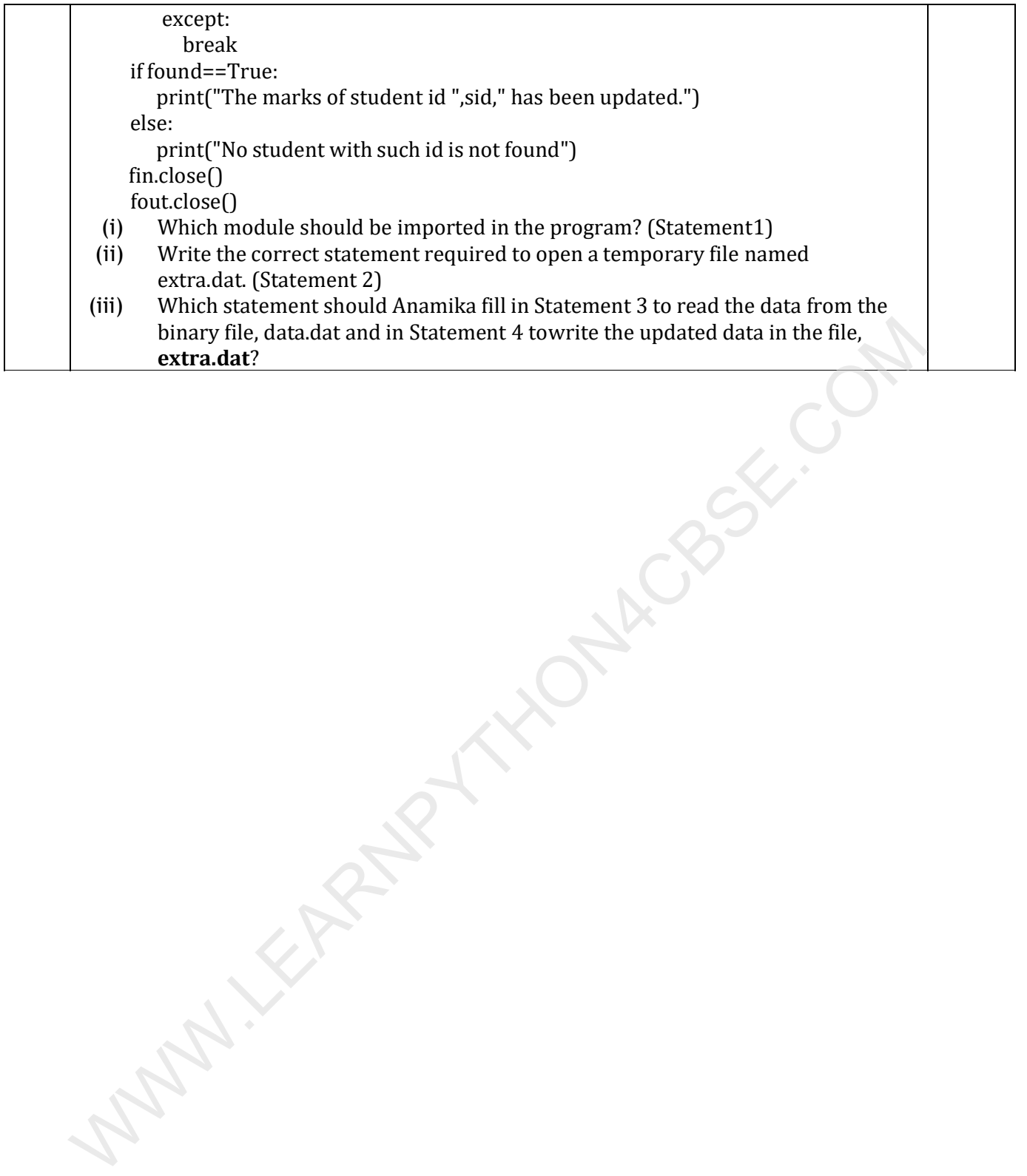